# **wild wild riches blaze**

- 1. wild wild riches blaze
- 2. wild wild riches blaze :bet365 futebol resultados
- 3. wild wild riches blaze :slots pagando bem

### **wild wild riches blaze**

Resumo:

**wild wild riches blaze : Inscreva-se em mka.arq.br agora e desfrute de recompensas incríveis! Bem-vindo à sua experiência de apostas única!** 

contente:

Witch: 7 Alien; Isolation! 6 Visage? 5 Hellseed). 4 The Beast Inside". 3 Home Sweet e de 2Infliction

of Blaze is yours to explore! Bunza and the Monster MachineS: Axle

Racecer, on Steam estorre.steampowered : app ; Bloz\_and\_\_the-Monster+Machines\_2AXLE k0}

#### **wild wild riches blaze**

O Blaze é o **gerenciador de arquivos completo** definitivo para diferentes tipos de arquivos no seu celular! Com a capacidade de organizar, mover e gerenciar vários arquivos, o Blaze facilita a vida de qualquer usuário de iPhone ou iPad.

Se você está procurando um aplicativo para organizar facilmente seus arquivos enquanto está movendo-se, o Blaze é a escolha perfeita. Com suporte para vários tipos de arquivos, incluindo documentos, mídia e muito mais, é fácil manter suas coisas organizadas com o Blaze.

Uma coisa que destaca o Blaze é a wild wild riches blaze habilidade em wild wild riches blaze gerenciar diferentes **navegadores da web**. Atualmente, o Blaze suporta o Google Chrome, mas eles visam dar suporte a outros navegadores no futuro, inclusive no iOS e Android.

### **Como Instalar o Text Blaze**

A instalação do Text Blaze é simples e direta. Siga estas etapas para começar:

- 1. Visite /html/vaidebet-é-brasileira-2024-08-01-id-48376.pdf.
- 2. Localize o botão "Instalar extensão" e clique nele.
- 3. Complete o processo de instalação.

Em breve, espera-se que o Text Blaze esteja disponível em wild wild riches blaze outros navegadores, permitindo que mais usuários aproveitem seus benefícios.

## **Pronto para Começar?**

Se você estiver pronto para explorar o mundo dos gerenciadores de arquivos completos, dê uma olhada no Blaze hoje mesmo. Com seu design moderno e wild wild riches blaze intuitiva interface, o Blaze certamente impressionará.

Previsto para ficar muito mais do que apenas um simples **gerenciador de arquivos**, o Blaze é seu acompanhante perfeito para quase todas as situações. Experimente agora e descubra como o Blaze pode ajudar a mudar a wild wild riches blaze vida digital.

#### **wild wild riches blaze :bet365 futebol resultados**

Você está procurando maneiras de entrar no site Blazer? Não procure mais! Neste artigo, vamos guiá-lo através dos passos para fazer login com sucesso ao local do Flamejador. Também lhe forneceremos algumas dicas e truques que tornarão wild wild riches blaze experiência ainda melhor )

Passo 1: Ir para o site Blazer.com

O primeiro passo para fazer login no site Blazer é ir ao próprio website. Você pode fazê-lo digitando:{nn}Depois de digitar o URL, pressione enter para acessar a página.

Passo 2: Clique no botão "Login" Botão

Uma vez que você estiver no site Blazer, verá um botão "Login" localizado na parte superior direita da página. Clique neste ícone para prosseguir até a wild wild riches blaze conta de login > vdeo do jogoNo primeiro depsito de 20, © possvel obter 10 do

valor em wild wild riches blaze b¥nusbol£o onlinejogos de cassino que ganha dinheiro de verdadeblaze

420 weed delivery At© hoje n£o se sabe exatamente o que originou a extinߣo das trilobitas, mas acredita-se que eles viveram aproximadamente 270 milhµes de anos antes de desaparecerem. As trilobitas eram um grupo incrivelmente bem-sucedido de animais

#### **wild wild riches blaze :slots pagando bem**

#### **Resumo do Julgamento de Donald Trump**

Após a longa apresentação de evidências, Donald Trump parece ter pouco espaço para se livrar das acusações wild wild riches blaze seu julgamento. A acusação afirma que Trump causou a inserção de informações falsas nos registros de negócios da Trump Organization, com a intenção de influenciar o resultado das eleições presidenciais de 2024. Trump nega as acusações e afirma que as anotações e gravações apresentadas como evidência foram manipuladas.

#### **Falsificação de Registros de Negócios**

O júri deve primeiro determinar se as evidências apresentadas mostram que Trump falsificou registros de negócios, o que é um crime sob a lei de Nova York. A acusação afirma que Trump "causou a inserção de informações falsas nos registros de negócios da Trump Organization". Trump contestou essa alegação, mas perdeu uma moção pré-julgamento argumentando que os registros não eram de um "negócio".

#### **Crime Suplementar**

Se o júri decidir que Trump é culpado de falsificação de registros de negócios, eles então devem determinar se essa falsificação ocorreu com a intenção de cometer um crime suplementar. A acusação afirma que Trump cometeu crimes ao infringir leis estaduais e federais de financiamento de campanha, falsificar outros registros de negócios e infringir leis estaduais e federais de impostos.

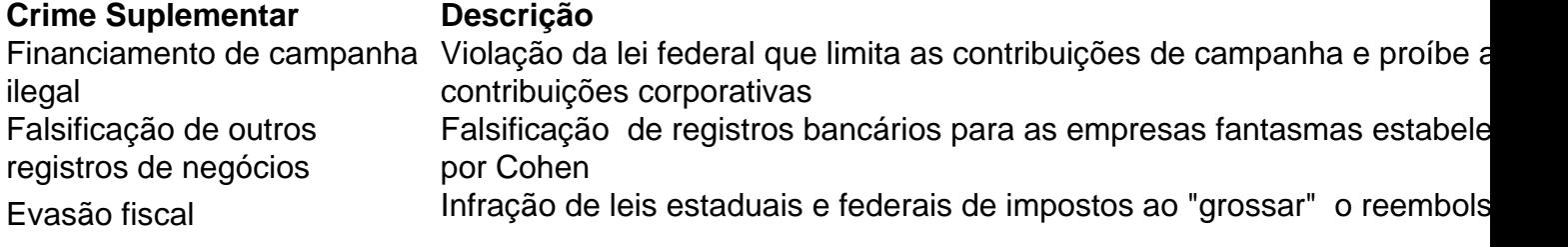

#### Cohen para compensá-lo por impostos

O júri não precisa ser unânime sobre qual crime suplementar foi cometido, mas deve concordar que Trump cometeu um crime suplementar e que as falsificações foram cometidas com a intenção de cometer esse crime.

Author: mka.arq.br Subject: wild wild riches blaze Keywords: wild wild riches blaze Update: 2024/8/1 9:22:07